YoBitexchange是来自俄罗斯的数字资产交易平台。其特点是简单易操作,界面设 计简洁,还有聊天室功能,可以帮助用户更方便的了解当前热点和投资方向。根据 最新的市场数据,截至2021年7月29日12:31, YoBit交易所资产为6459.17万美元 ,全球排名第48位,成交额13.09亿美元。它已推出31种货币和44个交易对。从这 些数据来看, YoBit交易所的发展还是不错的, 但是很多投资者还是不' 我 不知道如何下载YobitExchange。让边肖为您带来YoBitExchange官网app的下载 教程。如何下载

YoBitexchange?

。

目前YoBit交易所只有网页版,没有客户端和APP。如果想进入YoBit官网,可以按 照以下步骤操作:

1。打开官网(https://www.120BTC.com/)

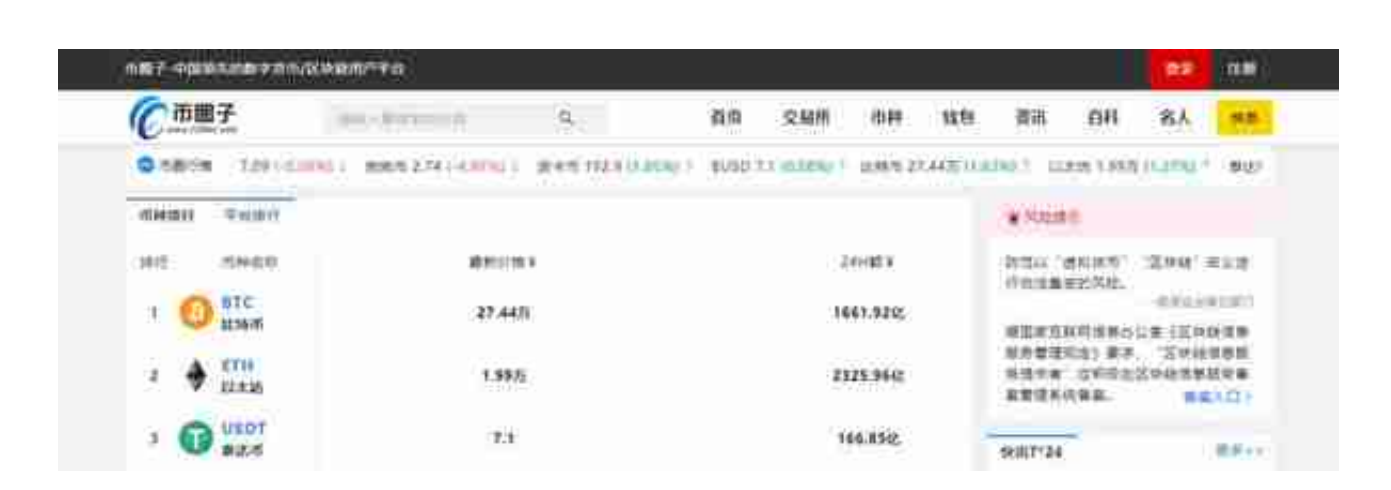

2. 在搜索框中输入YoBit交换,点击讲入YoBit交换页面

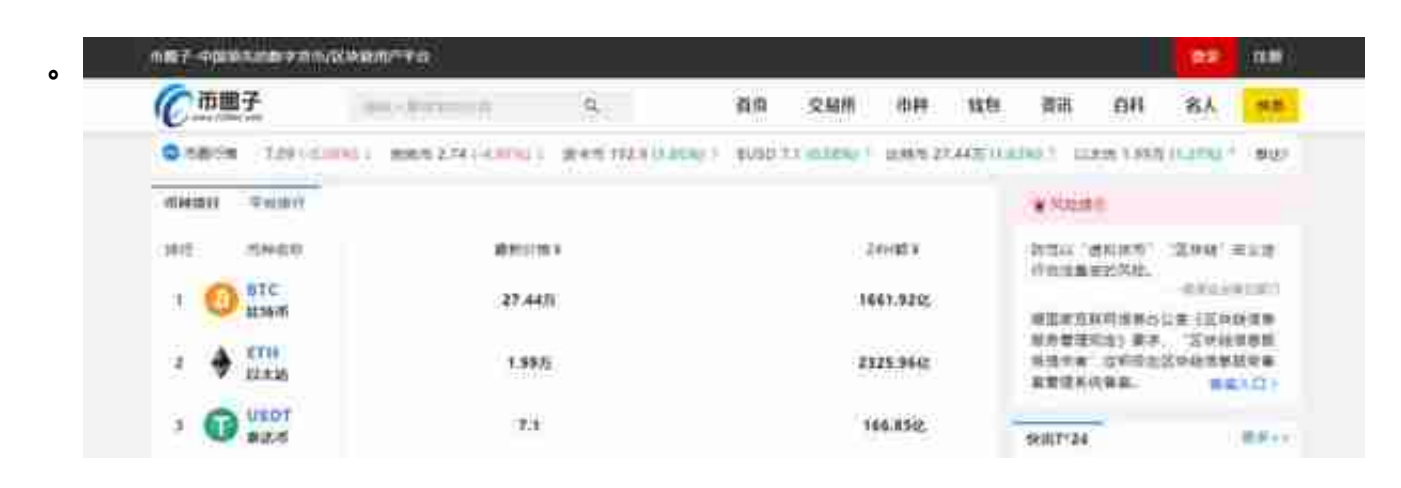

3。我们在YoBitExchange的页面可以看到YoBitExchange的官网,只要输入官网( www.bibox.pro)

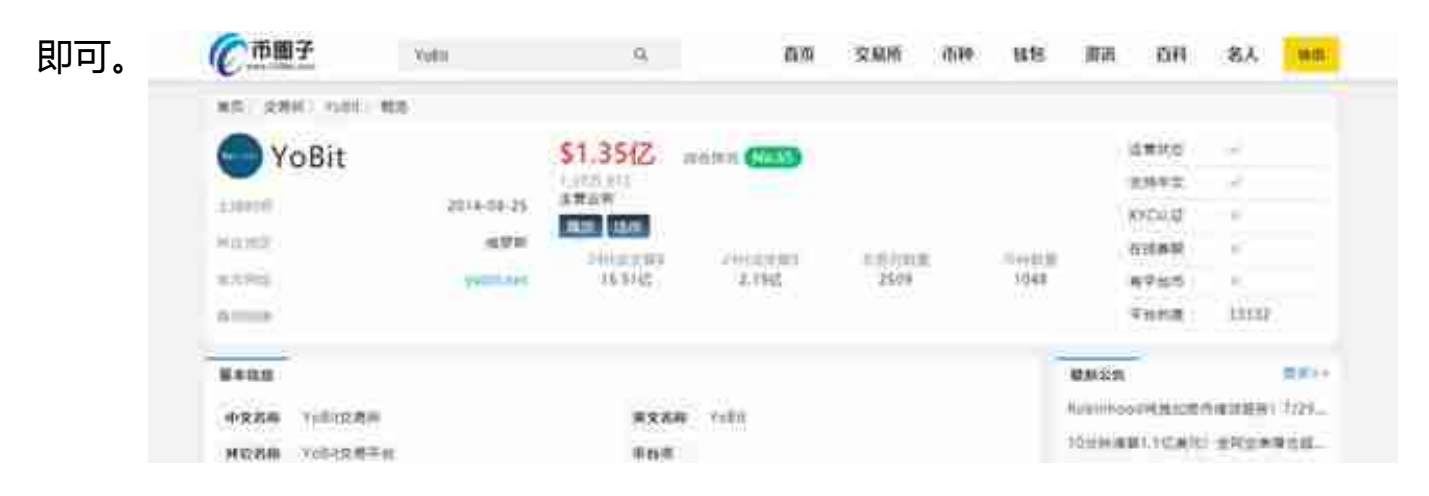

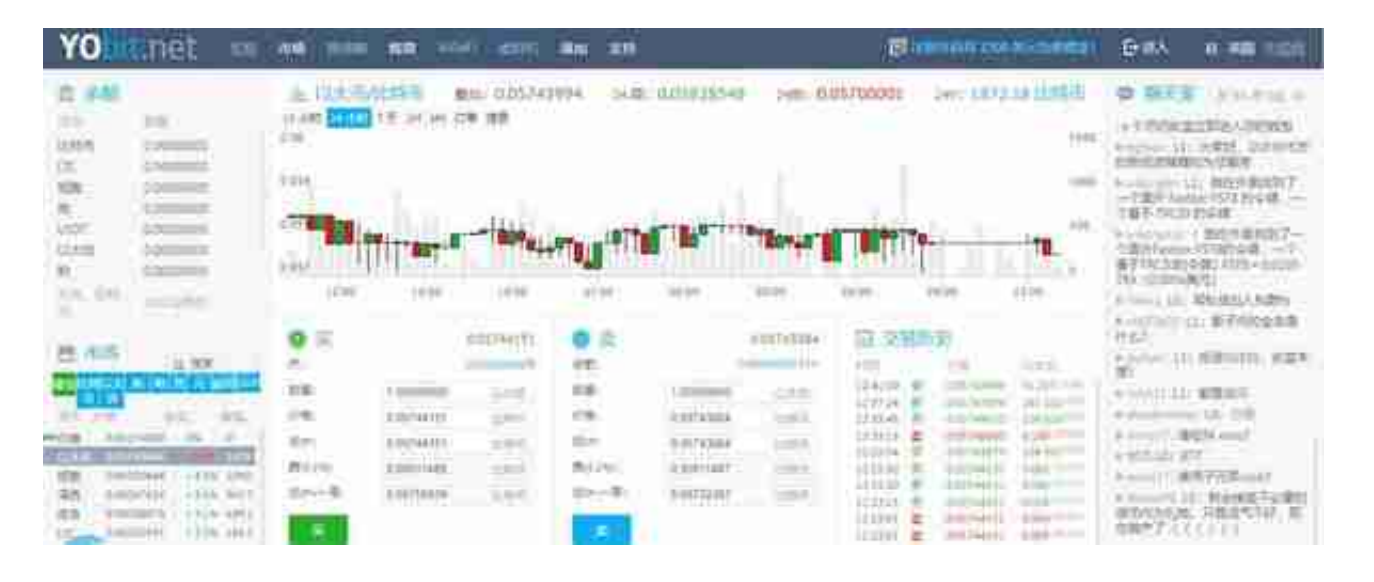

注:官网会及时更新各交易所的最新网站,大家有需要可以按照以上方法搜索查看 。

## yobit交易所怎么样?

YoBit是一家位于俄罗斯的数字货币交易所。Yobit交易所提供多种货币的交易, 界 面超级简单易懂,有俄文、中文、英文界面。Yobit处理所有聊天室功能,方便人 们了解当前热点和投资方向。

YoBitexchange实现了以下功能来增强安全性:

2FA:与其他加密货币交易所类似, 该平台也为交易者提供2FA(双因素认证&#039 ;账户。

登录认证:该平台使用登录认证安全功能。。通过电子邮件启用此功能。每次您登 录此帐户时,您都会收到一封验证电子邮件。它有助于跟踪未经授权的登录。

冻结取款:平台的重要功能之一就是冻结取款。从您的个人资料页面访问此功能。 。这项功能有助于锁定您的资金时,任何黑客企图。我们建议保持启用状态。取款 时禁用。

YobitExchange的平台声称每天都会收到大量投诉。你可以在一个工作日内收到回 复。

总结一下。,是边肖'下面是如何下载YoBitExchange的答案。希望这篇关 于下载YoBit交易所官网app的教程能对投资者有所帮助。边肖提醒投资者,在选择 数字货币证券交易所时,最重要的是看交易所的安全性如何。毕竟交易所的安全直 接和你的资金安全挂钩。你的数字资产存放在交易所,现在这些交易所都没有监管 ,所以如果你选择一个不靠谱的交易所,交易所很可能直接带着你的钱跑路,更何 况这种事情已经发生很多了。